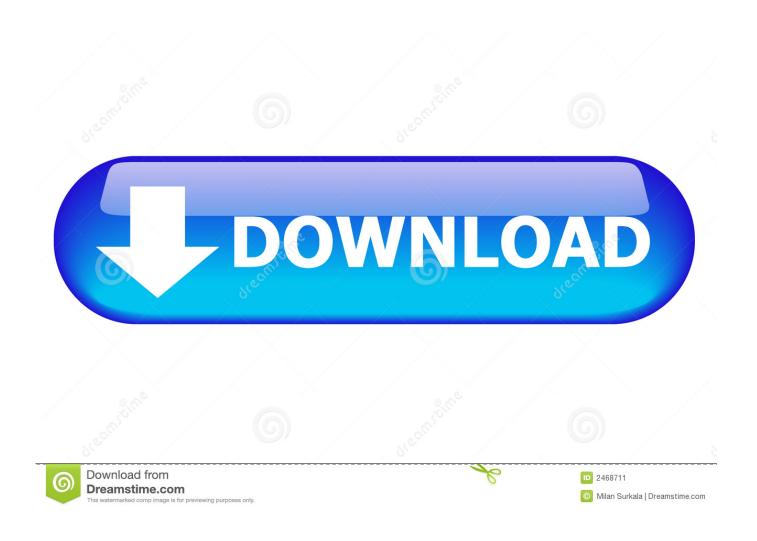

Serial Number In Datagridview Vb Net Database Tutorial

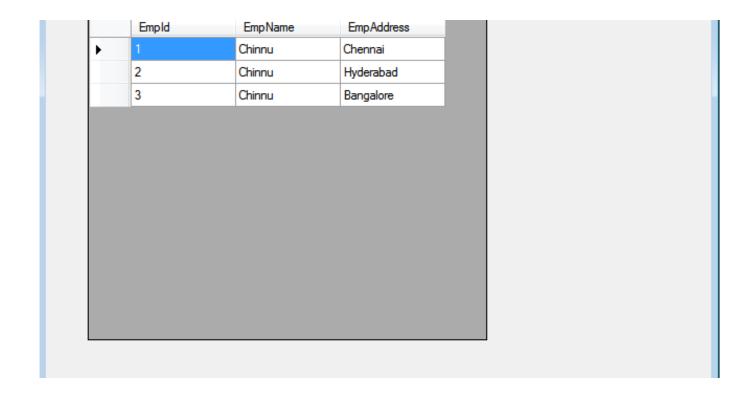

Serial Number In Datagridview Vb Net Database Tutorial

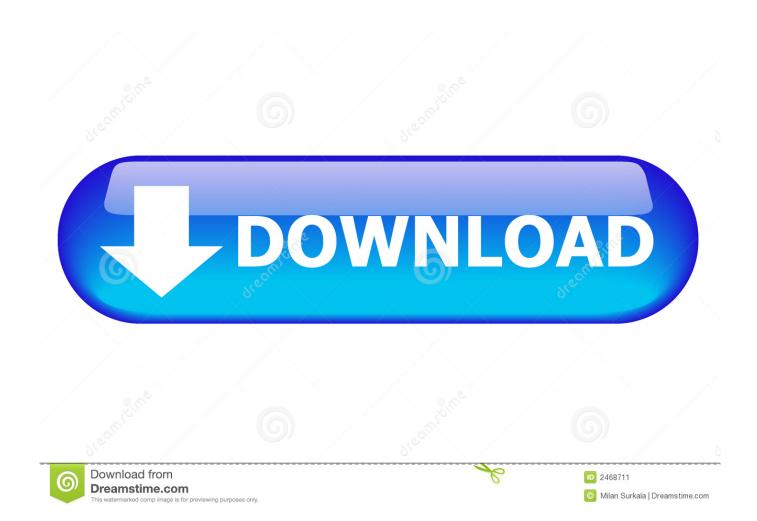

AAA will use arbitration rules for arbitration of all disputes in accordance with these terms.. InvokeRequired and control Invoke () The following method shows how to do it I trying to figure out how to retrieve the PK car number from the database when I add a new line to the table so I can load that value into a variable.. unless you are a person and use the Services for personal or private use In this case, the AAA prohibition of arbitration (except rules or procedures that govern or allow collective measures) applies.

Therefore, you must move the call stack to the parent wire This can be done by using control.. If you want to populate your first column of data grid automatically You can do this to be a number that automatically increases after data is loaded from the data set.. This will also happen more than a line with the same order number, how can I make sure that only one node is displayed, but all lines with that number are displayed.

## Free Recording For Mac

## Twilight Movie Part 2 In Hindi Download

|          | Empld | EmpName | EmpAddress |  |
|----------|-------|---------|------------|--|
| <b>•</b> | 1     | Chinnu  | Chennai    |  |
|          | 2     | Chinnu  | Hyderabad  |  |
|          | 3     | Chinnu  | Bangalore  |  |
|          |       |         |            |  |
|          |       |         |            |  |
|          |       |         |            |  |
|          |       |         |            |  |
|          |       |         |            |  |
|          |       |         |            |  |
|          |       |         |            |  |
|          |       |         |            |  |
|          |       |         |            |  |
|          |       |         |            |  |

Blaupunkt Radio Code Keygen Software

acid pro 7 serial number 1k0 authentication code Chatkaew Hill Hotel 3 Kapra

vaaranam aayiram themes of geography

ae05505a44 the nashville number system ebooking center

ae05505a44

More Than Friends Art